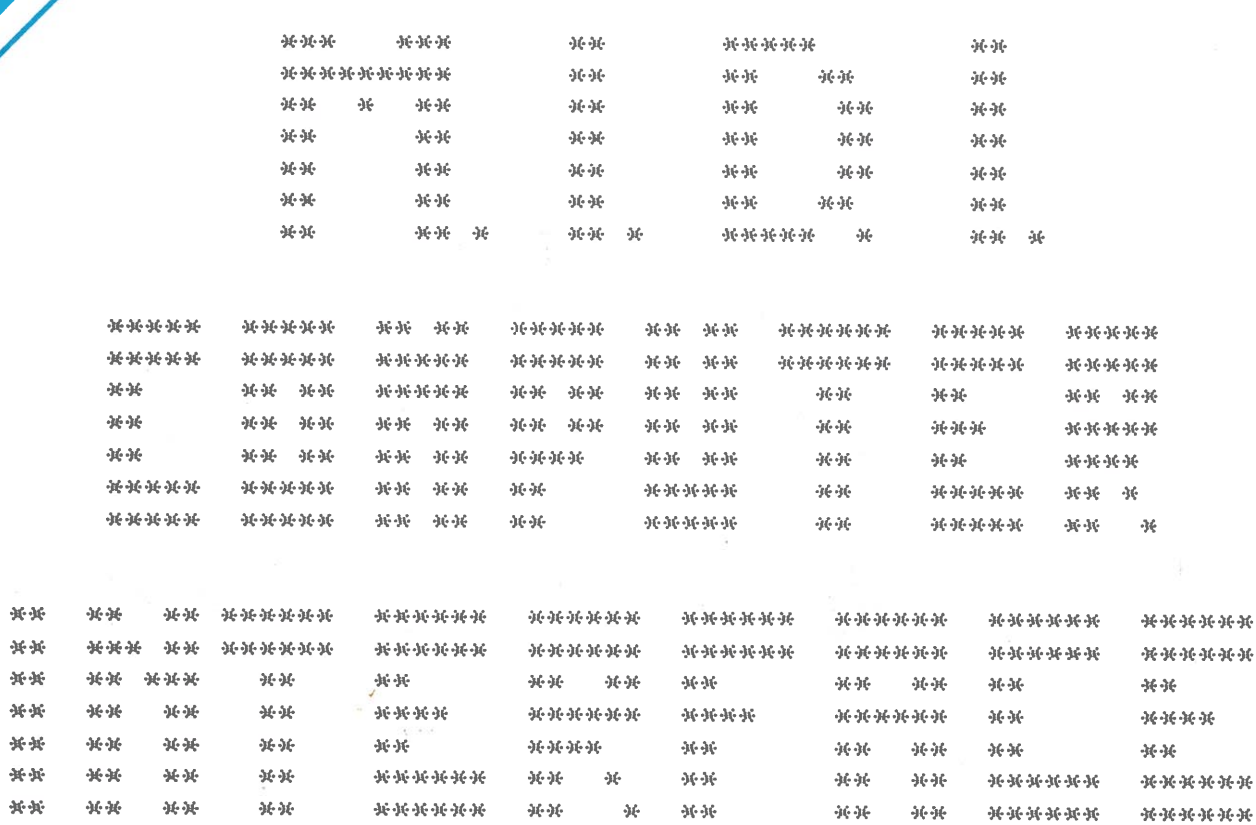

OWNER'S MANUAL

WORD PROCESSED BY IBM S/38

#### INTRODUCTION

In the world, of electronic musical instruments the small computer systems are assuming a place of ever increasing importance.

Today almost all the keyboards on the market feature a digital system, thus also the interfacing has to be computerised for the traditional analogue system is not so practical. . It is on the basis of this new musical image that a universal standard, the Musical Instrument Digital Interface (MIDI) protocol, has been developed.

MIDI is an interfacing system providing a means to interconnect various instruments through a common interface for a perfect sound synthesis.

The MIDI COMPUTER INTERFACE makes it possible for you to insert into the local MIDI communication net also a computer, thus transforming serial data into parallel data.

The second part of the owner's manual contains an introduction to the MIDI communication protocol and the tables showing SIEL implementations, you have all the elements needed to edit an application or program a completely new one!

#### MIDI COMPUTER INTERFACE

SIEL MIDI COMPUTER INTERFACE is a translating The hardware interface allowing direct connections between MIDI equipped instruments to a computer. The interface will link to computers based on Central-Frocessing-Unit-(CPU)-Z-80, 6502 and 6510. Examples of computers using these CPU are SINCLAIR ZX SPECTRUM (TM), SINCLAIR ZX 81 (TM), CBM 64 (TM), APPLE II (TM).

This interface makes it possible to interconnect a computer (parattet data) with MIDI equipped instruments (serial digital data) making their data transmission systems perfectly compatible. The MIDI COMPUTER INTERFACE actually translates the digital data transmitted in a non-homogeneous

form, it doesn't contain any autonomous operative software. The interface must always be used-with one-of-the-above mentioned computers using specific MIDI compatible software application packages.

The device is supplied with a special connector enabling immediate connection to the SINCLAIR ZX SPECTRUM (TM) and COMMODORE CEM 64 (TM).

Connectors:

1 MIDI IN connector - to relay keyboard information back to the computer.

3 MIDI OUT connectors - for connection to MIDI IN on keyboards, relaying computer information to them.

1 MIDI THRU connector-output from this signal fed into MIDI IN keeps its output unchanged. When information is relayed into MIDI COMPUTER INTERFACE this Thruput will enable same info to be passed.

#### EXAMPLES OF CONNECTIONS TO COMPUTERS

Let's take for example the connection between a MIBI compatibie synthesizer and a computer using the MIO! COMPUTER INTERFACE:

- i,connect MIO! OUT on synthesizer to MIO! IN on MIO! COMPUTER INTERFACE,
- 2,connect MIO! IN on synthesizer to MIO! OUT on MIO! COMPUTER INTERFACE,
- 3,connect speciaL connector to computer (computer's connector shouLd be the same one that le used for the connection to a pri nter),

A more sophisticated system could be obtained connecting a MIO! equipped synthesizer to a computer uslng atso one or more musicai peripherat units (MiO! synthesizers or expanders), In this case you can bave a master instrument (to program seq.uences or simpky as a genera<sup>i</sup> monitor of a whoie orchestrai performance) and additionat MIO! instruments <sup>p</sup>iaying individuai performances with Individuai pre—programme<sup>d</sup> timbres, according to the MIO! coding of the various channeLs to which they bave been assigned,

To achieve this kind of system you shoutd interconnect computer synthesizer and MiEI COMPUTER INTERFACE as per Figure 1, connecting the first peripherai unit (MIO! IN) to one of the MIDI OUTs on the MIDI COMPUTER INTERFACE.

The second peripherai unit shoutd be Linked to MIO! THRU on the first peripheral . unit by means of MIDI IN, the third peripherat unit should be connected to MIEI THRU of the second peripheral unit via MIDI IN, and so on up to a maximum of <sup>16</sup> per ipherai unite,

The MIDI COMPUTER INTERFACE is also provided with a special controt (IN CONTROL) attowing Link—up with externaL MIO! compatibie rhythmic units (synchronized according to the MIO! standard) or with pedais for the externai controt of specific functions, for which some appLicative packages have been deve Loped.

Generatiy, it le possibte to deveLop a computerised musicat system on the baeis of Figure 2.

# TECHNICAL SPECIFICATIONS

Hereunder are some particuiar features of the MIO! COMFtJTER INTERFACE, which may be of use to those who intend to devetop individualiy MIEI compatibLe appiication packages of musica i software.

The technicai data are subdivided into two parte:

- The first par<sup>t</sup> refers to the Logic of communication under MIO! protocoi.
- The second par<sup>t</sup> refers to the technicai specifications of the interface and to the addresses of the U.A.R.T. app Li ance.

## MIDI PROTOCOL

MIDI is based on the numerical coding of all keyboard operation possibilities. The musical performance can easily be translated into numbers; to do it simply number sach key and collect electronically all the parameters. Also the timbre can be expressed in numbers using the value indicated by the potentiometers' settings.

#### CHANNEL MODES

MIDI utilizes only one couple of cables containing sixteen different 'lines', called channels. When MIDI is implemented, the relation between the sixteen available MIDI channels and the synthesizer's voice assingnment must be defined.Several mode messages are available for this purpose. They are: OMNI, PGLY, MONO,

In OMNI mode, the data are transmitted on channel 1 and received in all 16 channels. When OMNI is on, the keyboard transmits only to the instruments receiving on channel 1, but does not distinguish where the received voice messages come from and accepts them without discrimination.

When FOLY is on, voice messages are received only in one of the sixteen channels, according to choice. In POLY mode - the computer can transmit a 16 voice arrangement on 1 channel.

MONO, when on, restricts the assignment of volces to just one voice per channel controlling each voice separately; this allows you to obtain real flegatof passages.

In OMNI and POLY modes it will be necessary to set the previous note OFF before setting the following one ON.

# BINARY LOGIC AND MIDI FROTOCOL

MIDI transmits the numerical coding by means of a digital connection; it is a system of coding and transmission.

The first step to transmit a number through such a connection is to convert it. into binary form. Actually all parameters are collected in binary form and don't need to be converted. Binary numbers are suitable to the digital transmission as a digital electric signal (O or 1) can express perfectly a binary figure which from now we shall refer to as BIT.

A BIT can represent only two numbers , 0 and 1. One BIT is enough to indicate the position of a switch (O=ON, 1=OFF), but more than one is needed to indicate the potentioneters' settings  $(0, 1, 2, \ldots, 100)$ .

Generally BITs are used in groups of 8. A group of 8 BITs is called BYTE. A BYTE allows the representation of numbers from  $0$  through  $255$ .

A group of 7 EITs can represent numbers from 0 through 127 and a group of 4 BITS (NIBBLE) represents numbers from 0 to 比照。

MIDI always transmits one BYTE at a time of which only 7 BITs are used to communicate the data.

The easiest way of transmitting a BYTE is the parallel transmission, which utilizes eight electric digital signals; every signal represents the value of a BIT.

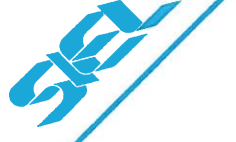

Another possible system consists in transmitting sequencially the BITS on a single channel.

MIDI uses the latter way (serial transmission) which is not as fast as the former, but enables easier and more economical connections.

Keyboard data are parallel. They have to be converted into serial data to be transmitted.

#### DATA TRANSMISSION

A MIDI command consists of one, two or three BYTES.

BYTE 1 serves to identify the message type (e.g. note ON); BYTES 2 and 3 carry the content of the message (code of the note, key velocity). We shall refer to the former one as<br>STATUS BYTE and to the latter two as DATA BYTES.

STATUS BYTES are eight-BIT binary numbers in which the Most Significant BIT is set (binary 1).

DATA BYTES are eight-BIT binary numbers in which the Most Significant BIT is reset (binary O).

Data can vary only in the interval 0-127 (7 bits).

Any messages (e.g. note ON) which are sent successively under the same status, can be sent-without a STATUS EYTE until a different STATUS BYTE is needed. For example, if two keys are pressed simultaneously, the two key code numbers. the two velocities and only one STATUS EYTE will be transmitted.

Information can be transmitted in one of five categories. These categories are: Channel, System-Common, System-Real Time, System Exclusive, System Reset.

There are 16 (1-16) channels and three possible modes: OMNI, POLY, MONO.

In OMNI mode, only channel 1 is used.

In POLY mode, every unit can receive and transmit on one channel, according to choice.

In MONO mode, the voice assignment is restricted to one voice of a polyphonic unit per each voice channel.

The Channel data, which are the most used, are the only ones which can be sent selectively. All the others are received and, if possible, edited by all connected units. For the Channel data, the channel number is specified by the four Least Significant BITS of the STATUS BYTE; the four Most Significant BITS carry one of the following values: Sh. 9h. Ah, Bh, Ch, Dh, Eh, where 'h' means that the number is expressed in exhadecimal notation.

For System Common, System Exclusive and System Real Time data, there is no need to specify the channel number, thus the whole STATUS BYTE can be used to identify the message type. In particular, the first four BITS carry Fh (otherwise they carry a channel data), and the four Least Significant EITS identify the function.

System Exclusive data relate to only one manufacturer's equipment. This kind of data refer to equipments which identify a certain STATUS BYTE and can thus be used to transfer the sound programs or for any other function which is not implemented in MIDI standard (e.g. split keyboard, assignment of potentiometers settings to certain sound parameters).

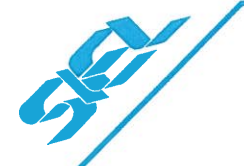

Tables I, II show the STATUS BYTES indicating the effects and the meaning of successive DATA BYTES. Table III shows System Exclusive relative to SIEL communication, and implementation possibilities relative to OPERA 6/DK 600/ EXPANDER.

## CONNECTIONS DIAGRAM

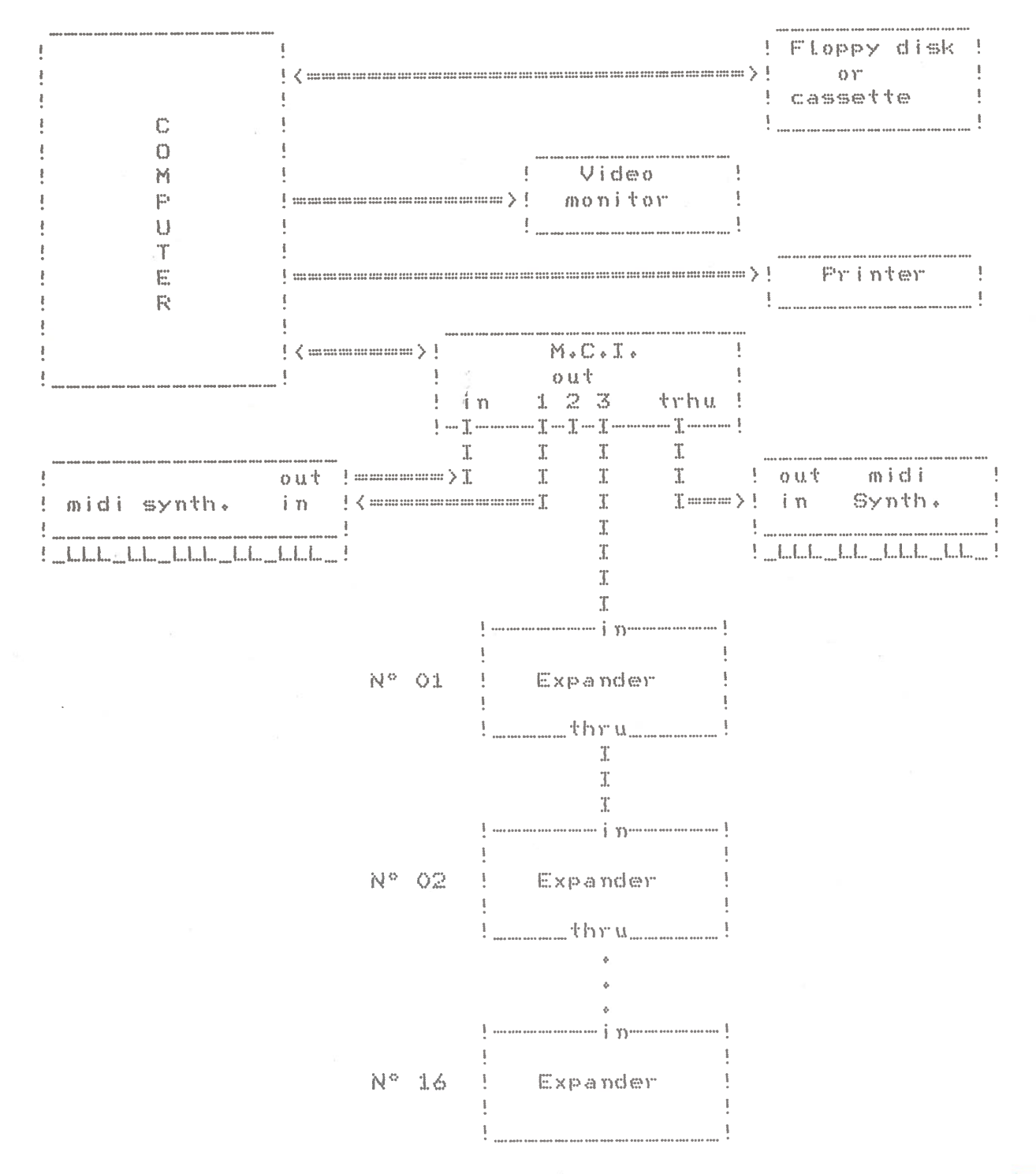

Fig. Nº 1

<u> 1988 - An Alegandra a Carlos II</u>

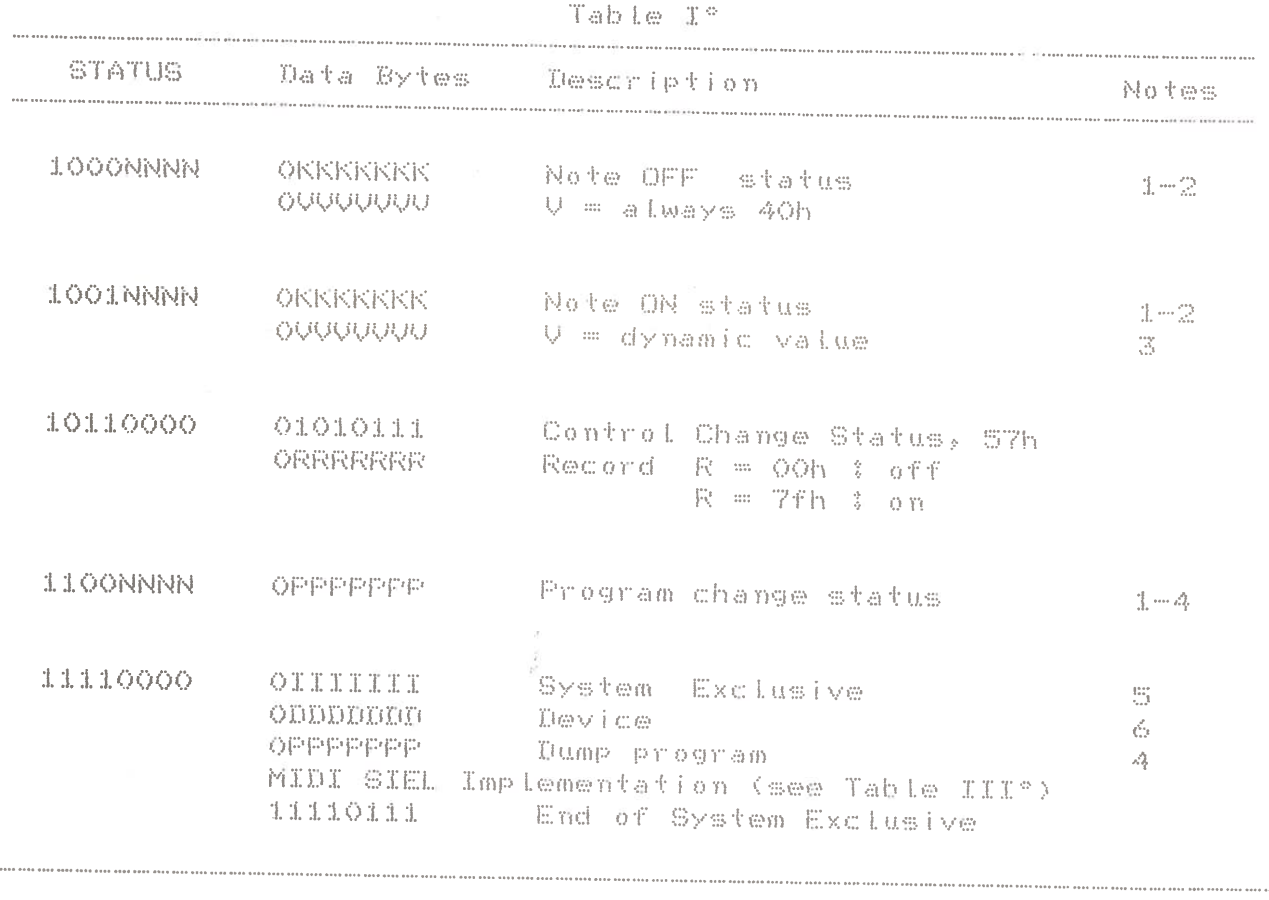

TRANSMITTED DATA

**Allen** 

MIDI COMPUTER INTERFACE are no recent construction in the construction of the construction of the construction of the construction of

## RECOGNIZED RECEIVE DATA

Table II°

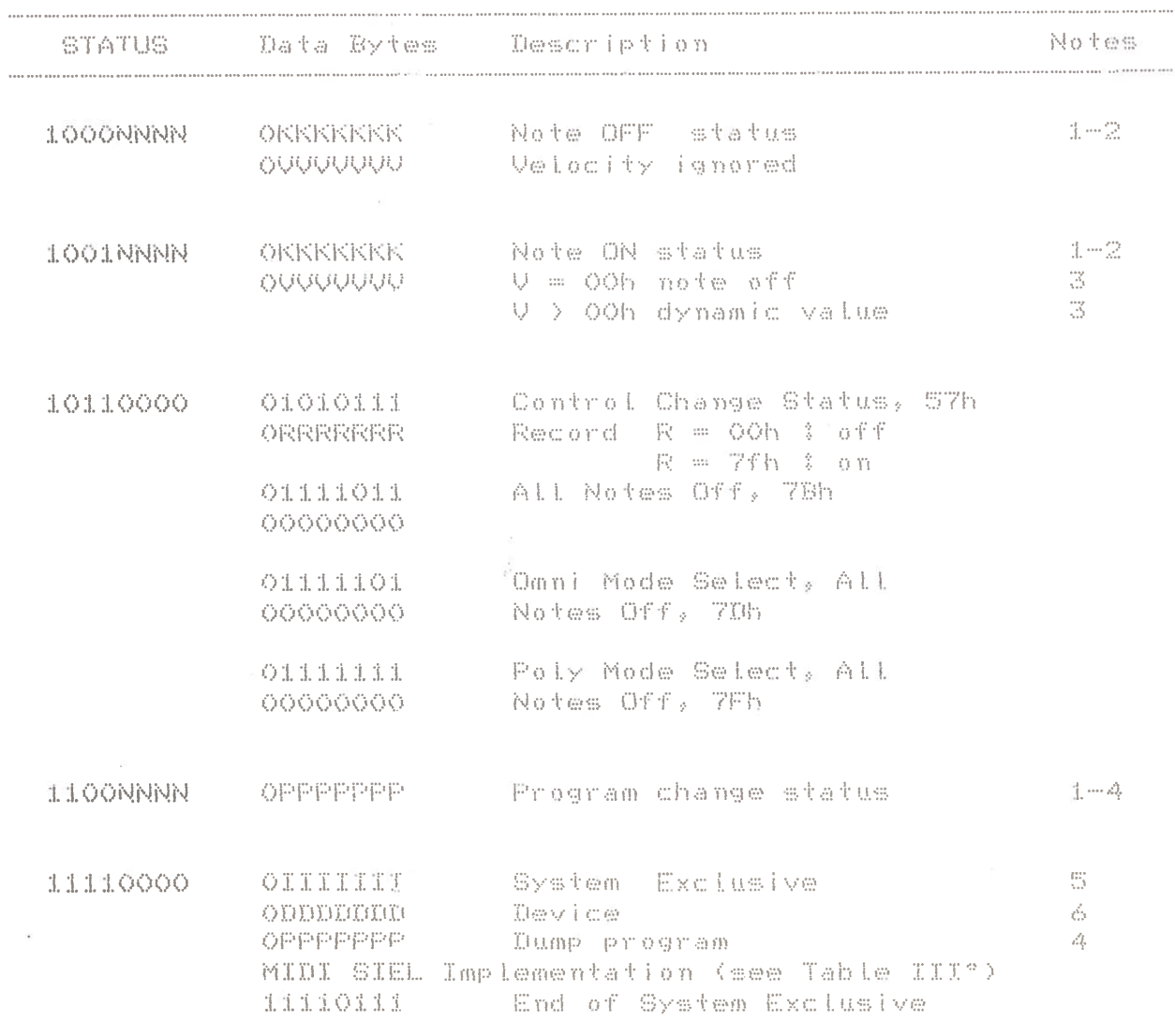

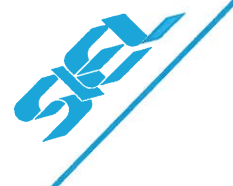

## SYSTEM EXCLUSIVE

 $\label{eq:2.1} \mathrm{Tab} \; \mathrm{Lie} \; \left( \mathrm{TLT}^{\mathfrak{a}} \right) = \mathrm{L} \times \mathbb{R}$ 

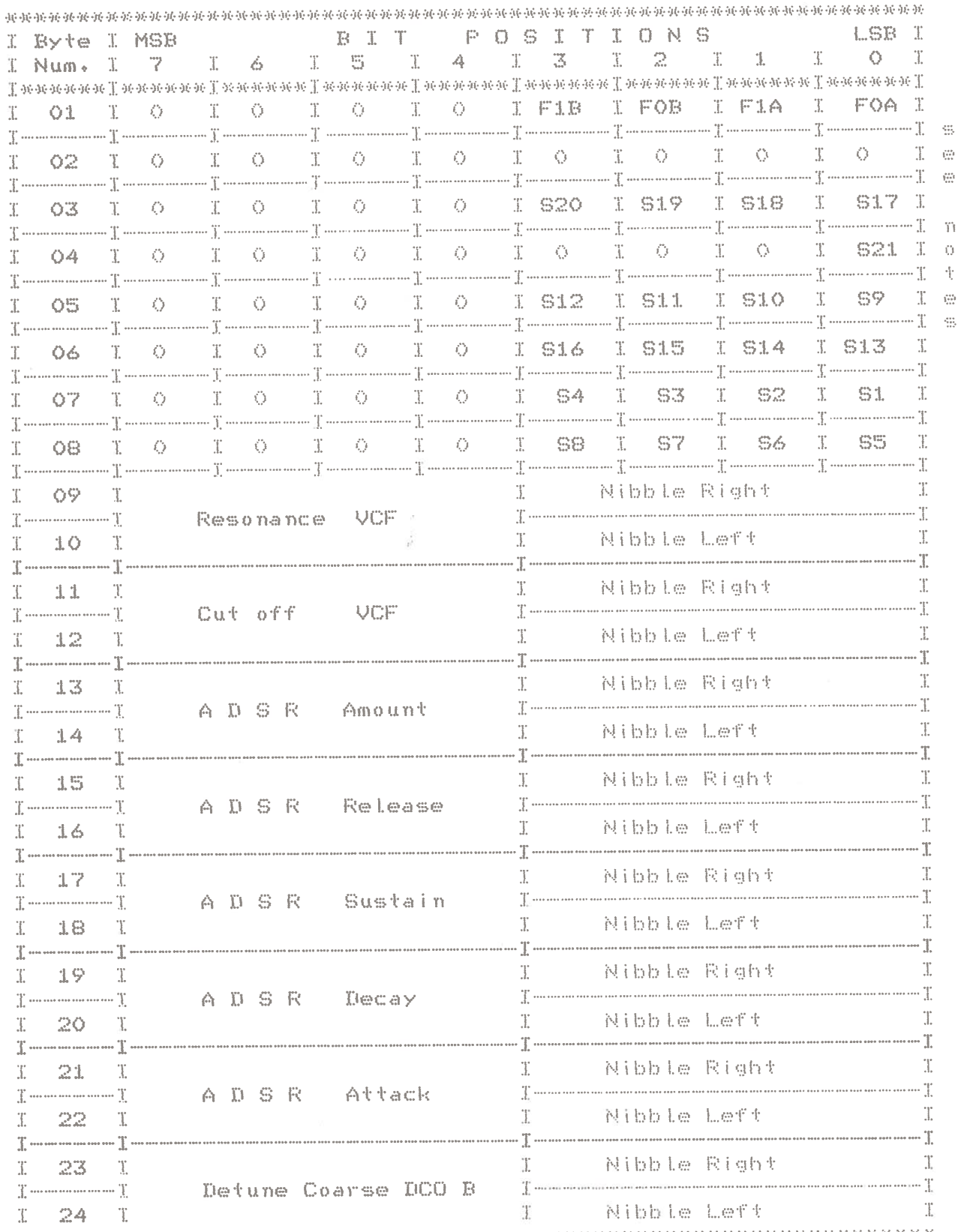

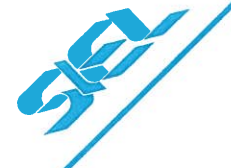

## SYSTEM EXCLUSIVE

Table III° 2/2

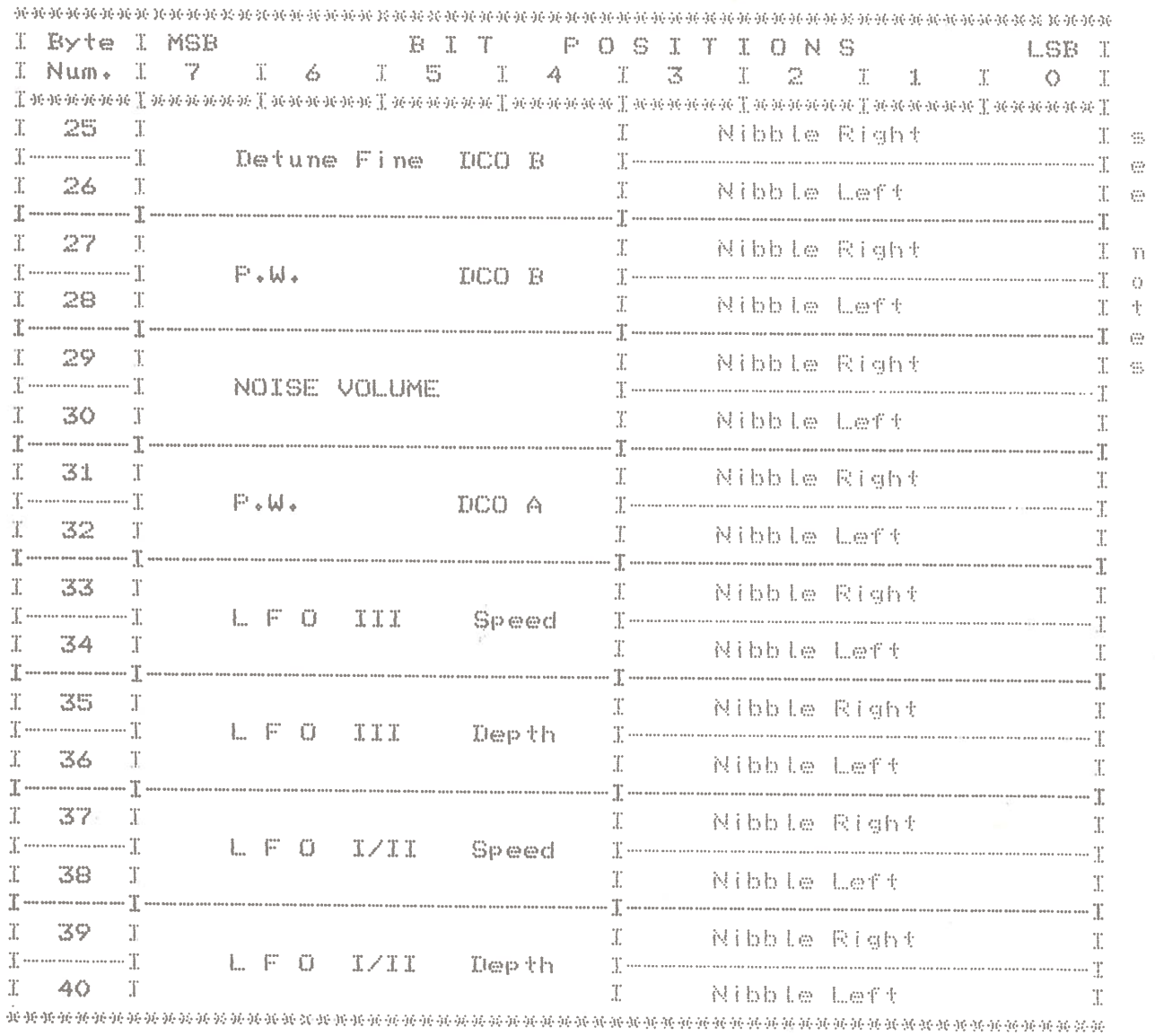

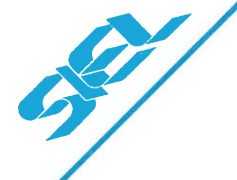

## NOTES

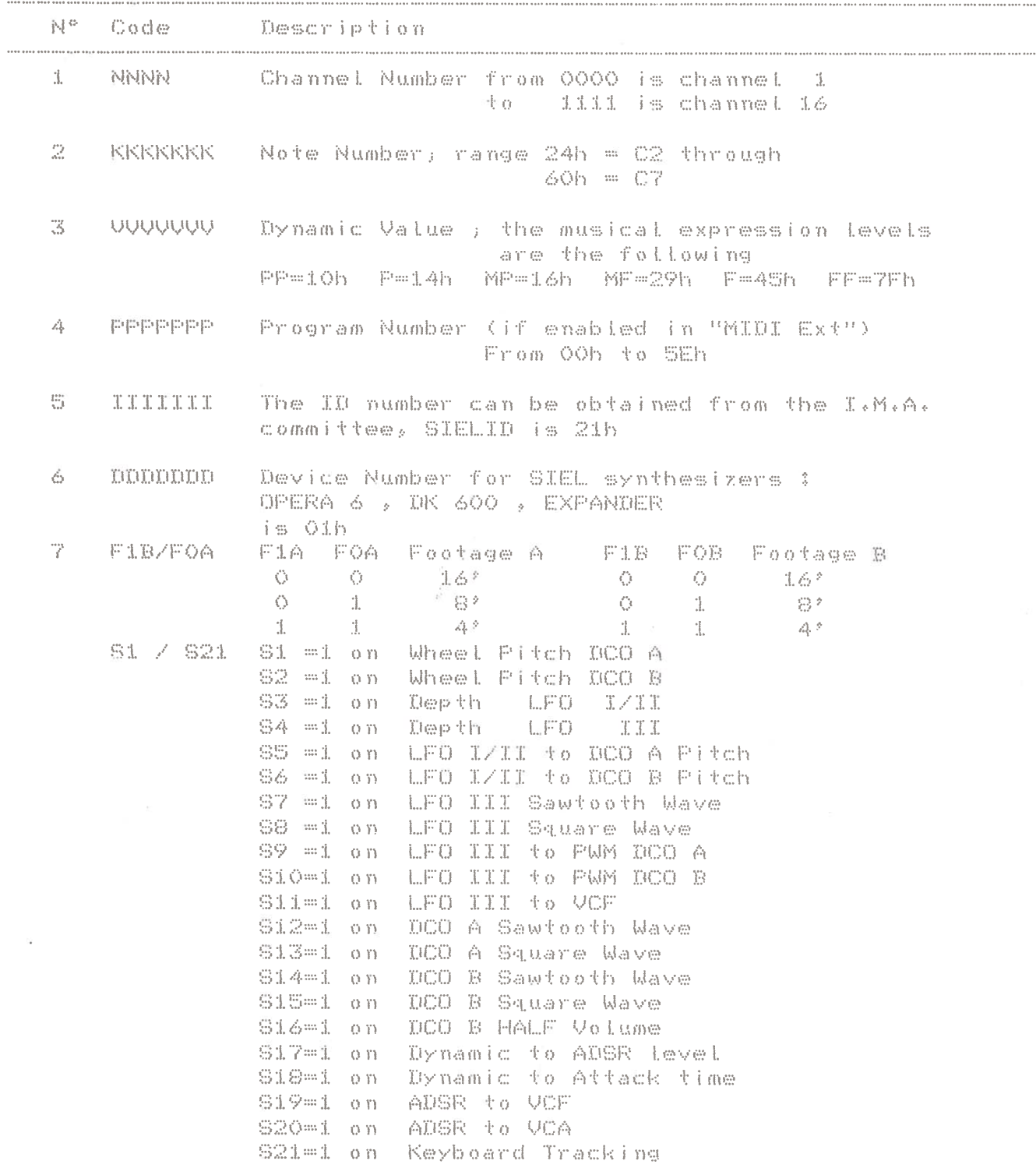

On power up the OPERA 6 (DK 600) is always in OMNI MODE, both in transmission and in reception. On power on the EXPANDER defaults to OMNI MODE. It can be set to POLY MODE.

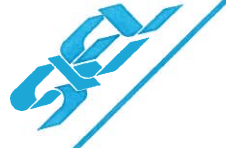

## CONNECTIONS FOR SINCLAIR ZX SPECTRLJM (TN)

1. ALL equipment in 'off' mode.

2. Connect ZX—spectrum (TN) to Monitor and cassette

 3, Connect femaLe connector of MCI to user port un rear panet of ZX—spectrum (TN), ensure side marked 'SIDE UI" Is in correct state.

 4, Cunnect NIDI Out/s uf MCI to NIDI In/s ofsyl connect nipi but/s of mol to Midi In/s of synthesizer. If<br>Wsing more than three keyboards use MIDI THRU on keyboards to using more than three keyboards use MIDI THRU on keyboards to<br>sxpand system further.

5, If using reaL time seuencer program which inputs informationinformation from synthesizer keyboard rather than computer information from synthesizer keyboard rather than computer<br>keyboard then connect MIDI IN or MCI to MIDI OUT of keyboard.<br>6. Set up In Control/MIDI THRU on MCI if desired.

. Set up In Control/MIDI THRU on MCI if desired.

7, Turn Monitor 'un'.

 £3. Turn Computer 'un' (Oreen spy LED un MCI wILL now Llght if no Light check connections tu computer). 9.

Turn cassette 'un'

10. Turn Instruments on

11. Load software program via cassette.

12. RUN

# CONNECTIONS FOR CONNODORE CDM—64 (TN) (SX—64)

1. ALL eq.uipment in 'off' mode.

2. Connect CBM—64 (TM) to monitor and 1541 min(—disk drive<br>or cassette (if using SX—64 connect to minitor ) cassette (if using SX—64 connect tu monitor if

required). 3. Connect male connect to monitor if required).<br>3. Connect male connector of MCI to user port on rear o port un rear of CBM—64 (TN). (In the case of SX—64, sLot male connection intocartridge port on top of computer),<br>\_4, Connect MIDI = OUT/s = on MCI to MIDI in/s on synthesizers

synthesizers. Vf using more than three keyboards use NIDI THRU to expand system further.

5, Connect MIDI IN/THRU, CONTROL IN if required,<br>6. Turn monitor forf.

Turn monitor 'un'.

7. Turn computer 'on' (Green spy LED will light).<br>B. Turn 1541 disk—drive/cassette on (in the case of the SX—64, this is un when 6/7 is 'un'). 9.

Turn instruments

10. Luad software program via cassette/disk drive ( In the case of SX—64 disk untyfl, RUN

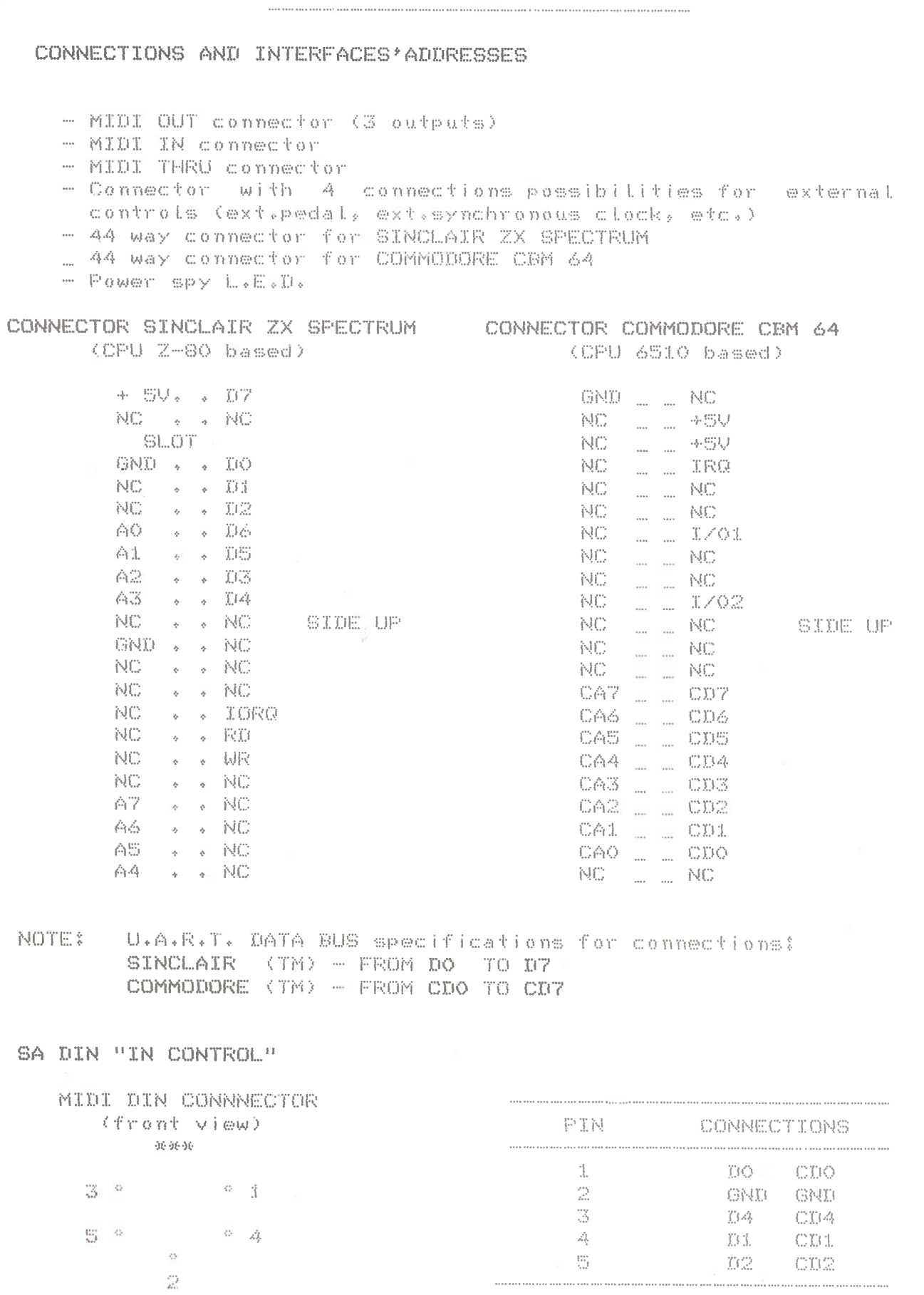

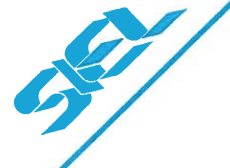

# U.A.R.T. ADDRESS SYSTEM

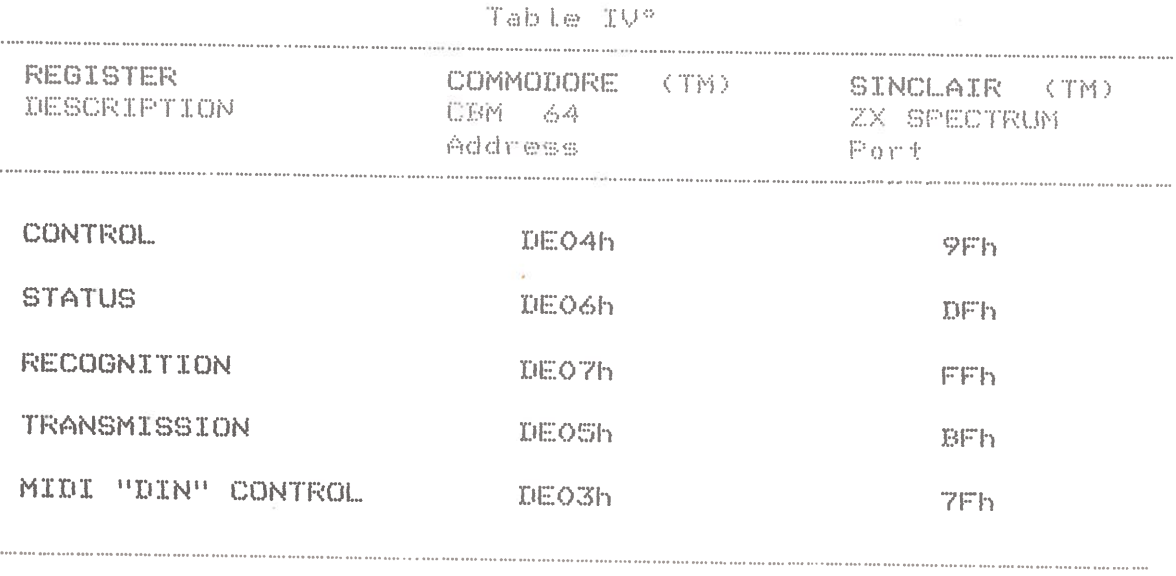

# CONTROL REGISTER SPECIFICATIONS (write only)

# COUNTER DIVIDE SELECT BITS

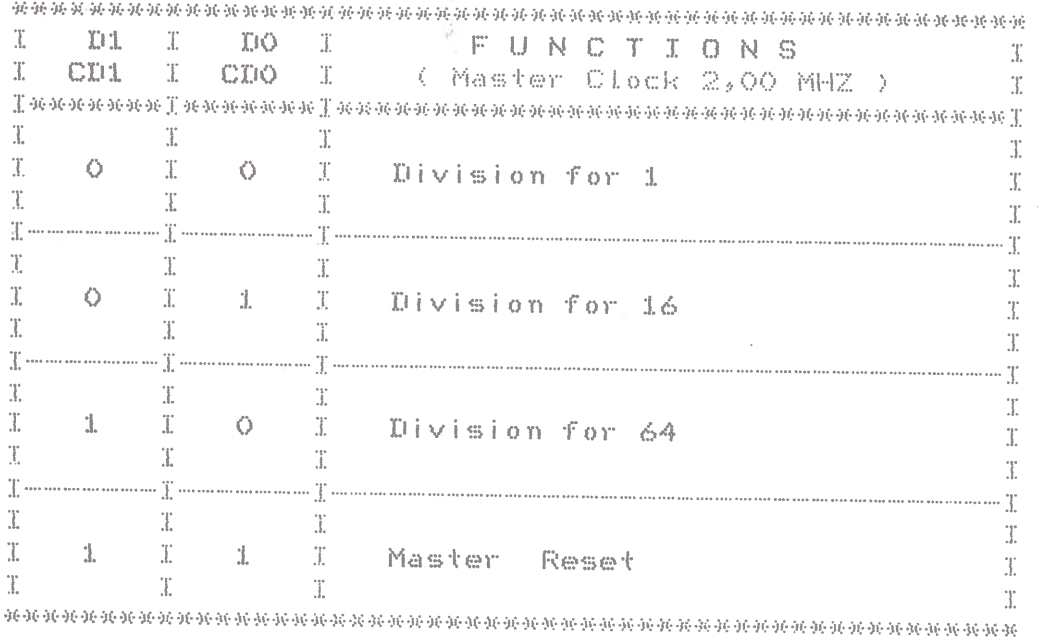

<u>an kara shekara ta 1999 a shekara ta 1999 a shekara ta 1999 a shekara ta 1999 a shekara ta 1999 a shekara ta 1999 a shekara ta 1999 a shekara ta 1999 a shekara ta 1999 a shekara ta 1999 a shekara ta 1999 a shekara ta 1999</u>

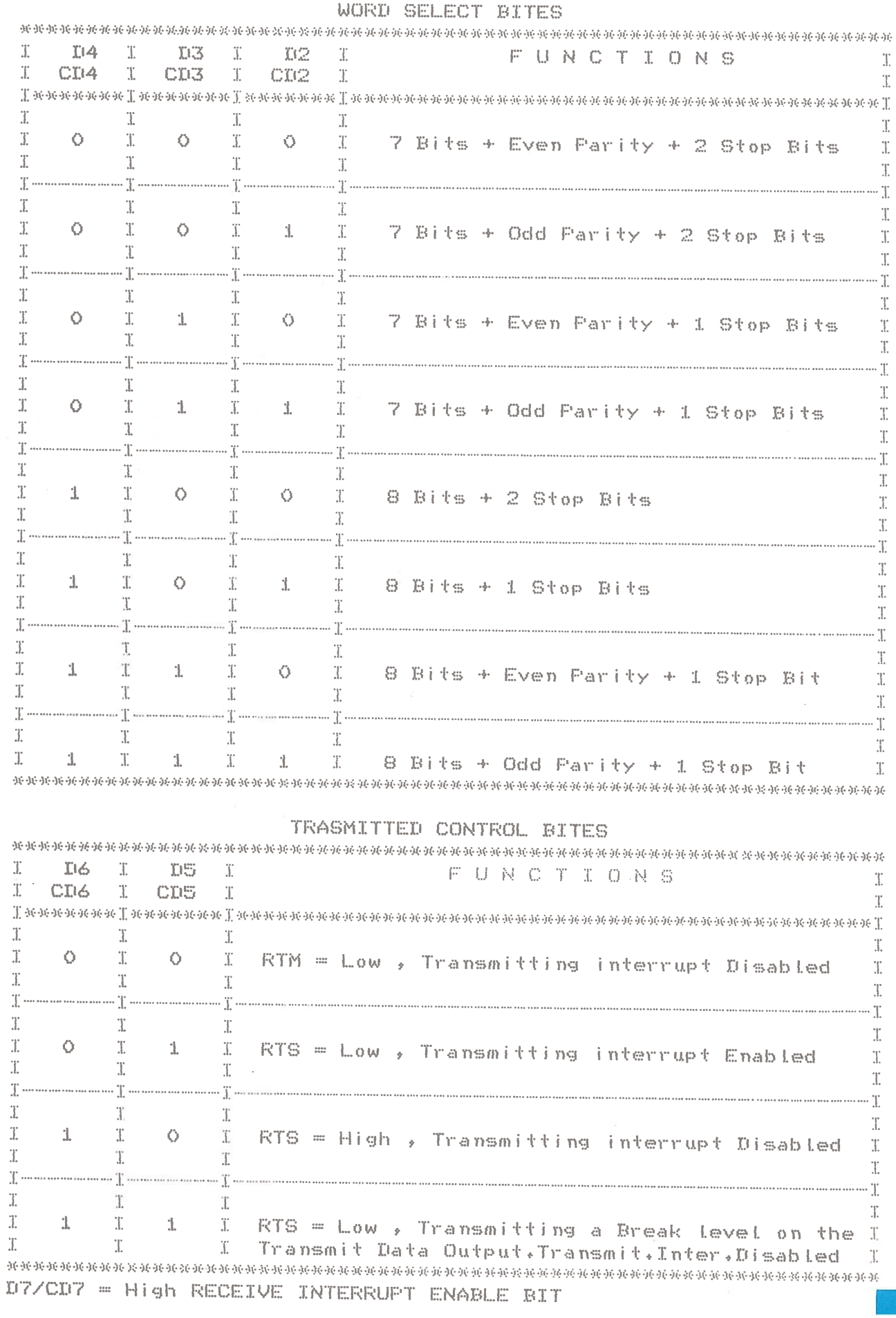

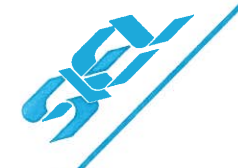

#### MIDI COMPUTER INTERFACE .<br>Biogramma di maticipa del contrato del composito del componente del composito del componente del componente de

## STATUS REGISTER SPECIFICATIONS (read only)

### Table V°

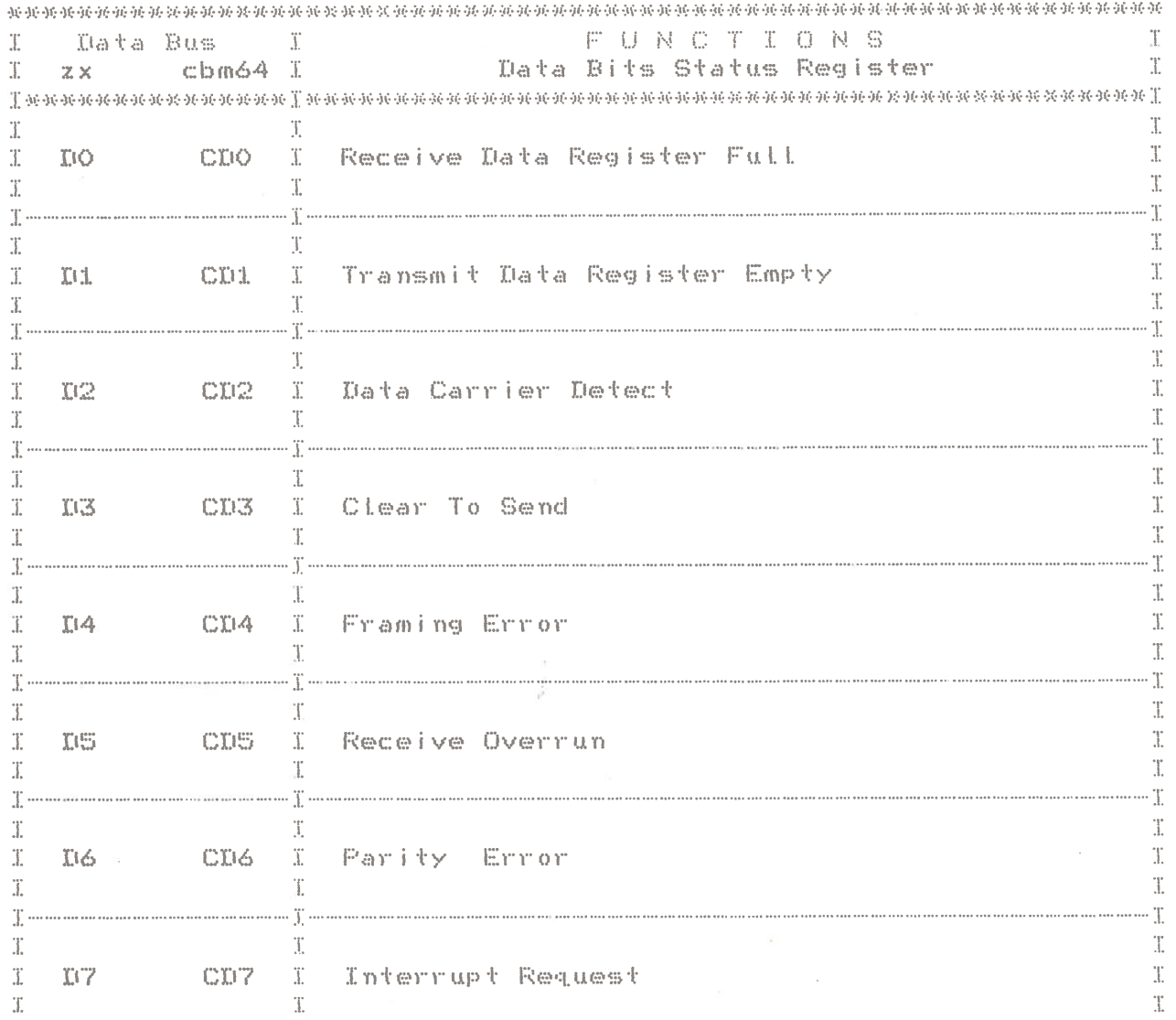

For further technical information on U.A.R.T. refer to MOTOROLA (TM) I.C. 68850 specifications.

All the registered trade-marks followed by (TM) mentioned in this publication are exclusive property of the owners and are in no way related to S.I.EL. S.p.A.

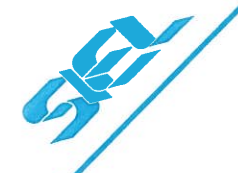

### MIDI COMPUTER INTERFACE an dibidi dan karangan di bilang di bilang di bilang di bilang di bilang di bilang di bilang di bilang di bila

## STATUS REGISTER SPECIFICATIONS (read only)

#### Table V°

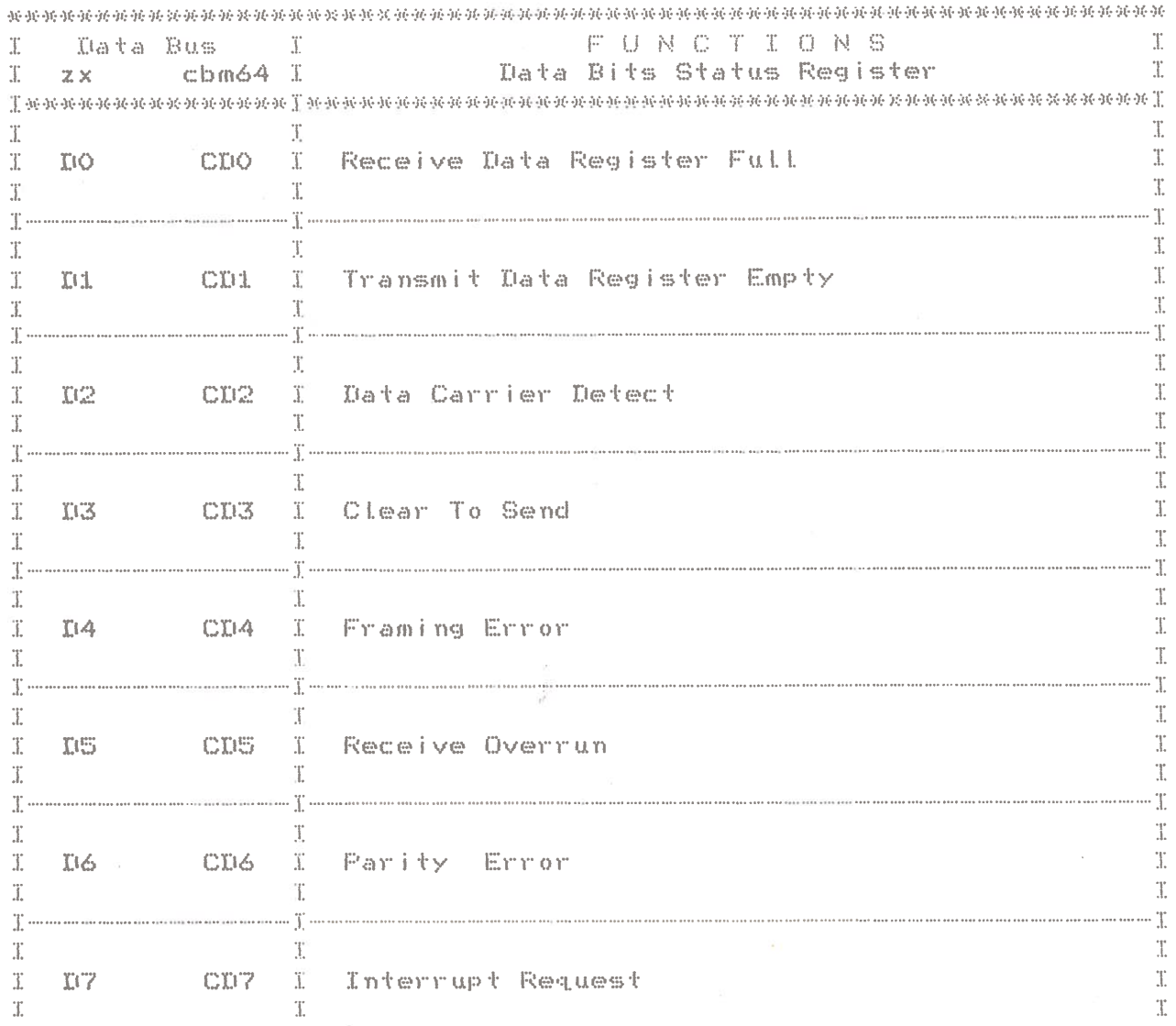

For further technical information on U.A.R.T. refer to MOTOROLA (TM) I.C. 68E50 specifications.

All the registered trade-marks followed by (TM) mentioned in this publication are exclusive property of the owners and are in no way related to S.I.EL. S.p.A.

 $\pounds \phi$